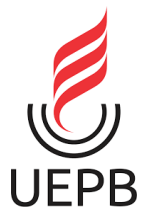

# **UNIVERSIDADE ESTADUAL DA PARA´IBA CENTRO DE CIÊNCIAS E TECNOLOGIAS - CCT CURSO DE LICENCIATURA EM FÍSICA**

**EDSON DE OLIVEIRA SILVA**

**AS APLICAÇÕES DE ANIMAÇÕES E GIF NO ENSINO DA FÍSICA**

**CAMPINA GRANDE** 

**2022**

### **EDSON DE OLIVEIRA SILVA**

## **AS APLICAÇÕES DE ANIMAÇÕES E GIF NO ENSINO DA FÍSICA**

Trabalho de Conclusão de Curso, apresentado ao curso de Licenciatura em Física da Universidade Estadual da Paraíba, como requisito parcial à obtenção do título de Licenciado em Física.

**Área de concentração:** Ensino de física

## **ORIENTADORA:** PROF. DRA. RUTH BRITO DE FIGUEIREDO MELO

**Campina grande**

É expressamente proibido a comercialização deste documento, tanto na forma impressa como eletrônica. Sua reprodução total ou parcial é permitida exclusivamente para fins acadêmicos e científicos, desde que na reprodução figure a identificação do autor, título, instituição e ano do trabalho.

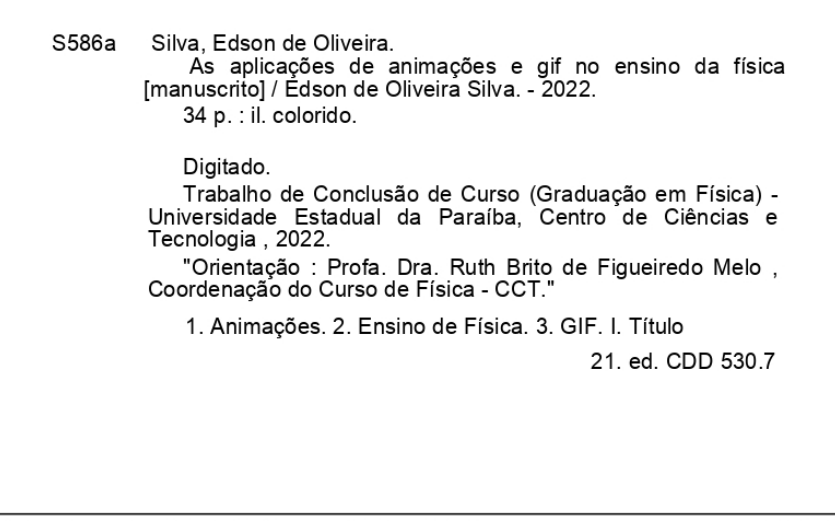

Elaborada por Deivid A. M. Neves - CRB - 15/899

**BC/UEPB** 

### EDSON DE OLIVEIRA SILVA

# **AS APLICAÇÕES DE ANIMAÇÕES E GIF NO ENSINO DA FÍSICA**

Trabalho de Conclusão de Curso, apresentado ao curso de Licenciatura em Física da Universidade Estadual da Paraíba, como requisito parcial à obtenção do título de graduação em Física.

Aprovada em: 21/03/2022

### **BANCA EXAMINADORA**

Det B.F. allo

Profa. Dra. Ruth Brito de Figueiredo Melo (Orientadora) Universidade Estadual da Paraíba (UEPB)

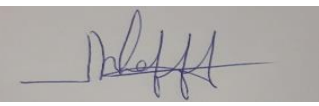

Profa. Dra. Morgana Lígia de Farias Freire (Examinadora) Universidade Estadual da Paraíba (UEPB)

Jean Puile Stelly da Elve

Profa. Dr. Jean Paulo Spinelly da Silva (Examinador) Universidade Estadual da Paraíba (UEPB)

Dedico à todas pessoas boas que Deus me ajudou a encontrar nessa jornada finita que se chama vida, tanto aquelas que sempre fizeram parte dela, como também cada uma que passou ou irá passar por mim, fazendo-me acreditar que fazer o bem vale muito apena.

### **AGRADECIMENTOS**

À Deus por me ajudar a enfrentar todas as dificuldades que apareceram durante todo o percurso da minha existência.

Aos meus pais por todo apoio, suporte e compreensão que deram a mim e as minhas irmãs para que conseguíssemos alcançar nossos objetivos acadêmicos.

Às minhas duas irmãs, uma por ter sido inspiração e exemplo de força e dedicação e a outra por ter sido companheira nas batalhas vividas.

À minha orientadora Dra. Ruth Melo, por ter me ajudado muito nessa fase final do curso, sou grato por todo o aprendizado que me passou.

Ao grande cientista e brilhante professor Dr. Lourivaldo Motta, sou grato por tudo que me ensinou nos dois anos que estive com ele no PIBIC, podendo evoluir meus conhecimentos e também pela oportunidade de conviver um pouquinho com um ser humano tão ético e humilde.

À Angélica Agra, pessoa que entrou na minha vida a pouco tempo, mas que vem fazendo uma diferença enorme, sou muito grato a ela por tudo, tanto por toda ajuda e ensinamentos como também por ter me dado a oportunidade de conviver com mulher tão alto astral e cheia de energias positivas que ela é.

E agradeço a todos os meus colegas mais próximos que conheci na Universidade. Foi muito bom conhece-los e compartilhar os desafios da vida acadêmica com essas pessoas.

"Educar verdadeiramente não é ensinar fatos novos ou enumerar fórmulas prontas, mas sim preparar a mente para pensar."

Albert Einstein

#### **RESUMO**

Um dos principais desafios para os professores de física é explicar aos alunos uma disciplina que envolve conceitos tão abstratos. Basicamente tentar buscar formas que possibilitem ao aluno interligar o que ele aprende na teoria com fenômenos físicos que ocorrem perto dele ou em algum lugar do Universo. Muitas são as tentativas dos docentes para deixar as aulas de física menos abstratas, ou seja, tentar fazer o aluno enxergar determinado fenômeno que esteja relacionado com o assunto estudado, onde uma dessas inciativas são as TIC (Tecnologias da Informação e Comunicação), que envolve aplicações no ensino de física voltado para o universo tecnológico, como a utilização de jogos educativos, projetos de robótica, projetos com Arduino, simulações, animações gráficas, entre outras. Dentre as possibilidades que envolvem as simulações ou animações gráficas, estão o uso de GIF pelos docentes, estes materiais gráficos têm certo grau de importância para o docente de física, pois se colocam como uma opção simples e barata de fazer o aluno observar os fenômenos que são estudados em sala de aula, exercendo assim, um papel de facilitador do aprendizado. O presente trabalho traz consigo opções de aperfeiçoar o uso de GIF pelos professores de física, detalhando a sua importância no contexto de ensino e aprendizagem da disciplina em questão, enfatizando também sobre as possíveis formas de criação ou edição desses recursos, através de softwares gratuitos e por fim, levando em consideração esses argumentos, foi realizada uma análise bibliográfica com intuito de destacar diferentes formas da utilização desses recursos gráficos, destacando pesquisas que possuem metodologias bem sucedidas para a aplicação de animações no ensino de física.

**Palavras Chave:** Animações. Ensino de Física. GIF.

### **ABSTRACT**

One of the main challenges for physics teachers is to explain to students a discipline that involves such abstract concepts. Basically, try to look for ways that allow the student to connect what he learns in theory with physical phenomena that occur near him or somewhere in the Universe. There are many attempts by teachers to make physics classes less abstract, that is, to try to make the student see a certain phenomenon that is related to the subject studied, where one of these initiatives is TIC (Information and Communication Technologies), which involves applications in physics teaching focused on the technological universe, such as the use of educational games, robotics projects, projects with Arduino, simulations, graphic animations, among others. Among the possibilities that involve the simulations or graphic animations, are the use of GIF by the teachers, these graphic materials have a certain degree of importance for the physics teacher, as they are a simple and cheap option to make the student observe the phenomena that are studied in the classroom, thus exercising a role of facilitator of learning. The present work brings with it options to improve the use of GIF by physics teachers, detailing their importance in the context of teaching and learning of the subject in question, also emphasizing on the possible ways of creating or editing these resources, through free software and finally, taking these arguments into account, a bibliographic analysis was carried out in order to highlight different ways of using these graphic resources, highlighting research that has successful methodologies for the application of animations in physics teaching.

**Keywords:** Animations. Physics teaching. GIF.

# **SUMÁRIO**

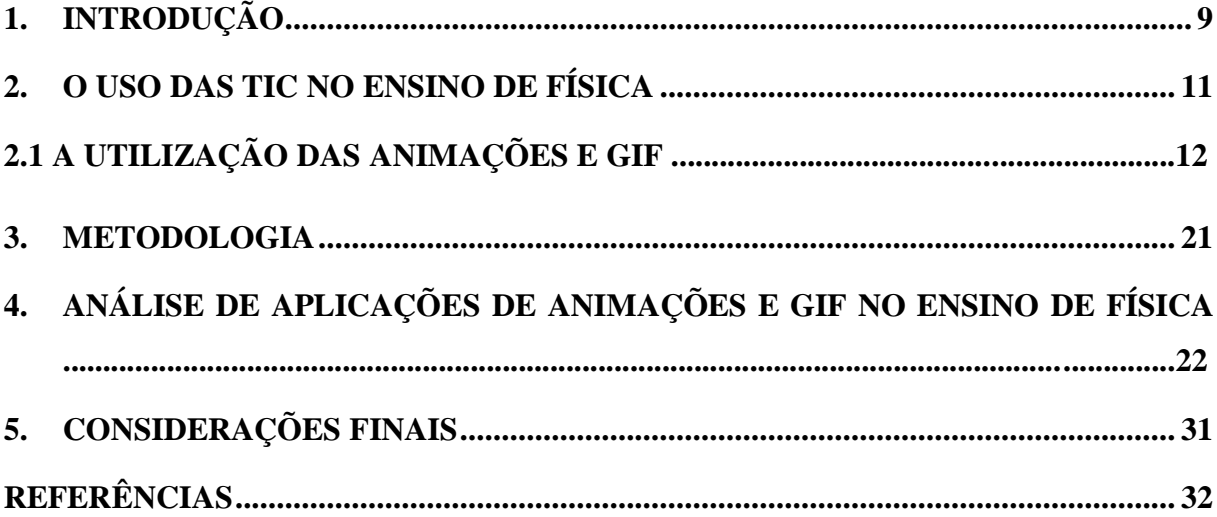

### <span id="page-10-0"></span>**1. INTRODUÇÃO**

O processo de ensino e aprendizagem da física apresenta conceitos abstratos, que para entendê-los o aluno precisa compreender os fenômenos físicos em si, e a falta do correto entendimento pode levar o discente a reduzir a física à conceitos e fórmulas matemáticas, limitando o seu aprendizado, e podendo tornar a física algo distante do seu cotidiano. Dessa forma, faz-se necessário que o professor busque metodologias que possam deixar mais acessível o entendimento, de modo a facilitar o possível distanciamento existente entre a abstração e o concreto nas explicações dos conteúdos.

Segundo Duarte (2012) os estudantes têm dificuldade para assimilar de forma satisfatória as relações existentes entre o modelo e o fenômeno observado, fazendo com que o aprendizado do conceito envolvido ocorra de forma incompleta, reduzindo a relação do aluno com o conteúdo a uma conhecida situação em que dois mundos permanecem isolados: de um lado, os conceitos físicos; de outro, os exercícios que normalmente são resolvidos de forma mecânica.

De acordo com Borges (2002) para amenizar essa problemática, se traz com uma viabilidade para o professor, utilizar recursos que deixem os assuntos compreensíveis para o aluno, onde a sua aplicação não seja complexa, como por exemplo: a utilização de jogos educativos, animações gráficas, o uso de CTSA (Ciência, Tecnologia, Sociedade e Ambiente).

Dentro do universo das TIC (Tecnologia da Informação e Comunicação) observamos várias metodologias que buscam melhorar o ensino de física através do uso de tecnologias, no intuito de facilitar o processo, deixando os conteúdos menos abstratos e mais atrativos para o discente, fazendo o aluno observar e entender o fenômeno analisado, fazendo uma interligação com as fórmulas e cálculos.

Levando em consideração o avanço tecnológico, podemos fazer alguns questionamentos: Por que uma parte dos professores ainda não utilizam essas tecnologias em sua pratica docente? Por que ainda vemos alunos reclamarem que o ensino de física é baseado em aulas que não são tão atraentes? Muitos autores comentam que houve um grande avanço na criação e utilização de recursos digitais direcionados nas aulas de física, mas que é necessário ainda obter uma maior ampliação nesse sentido.

Considerando estes fatos e enfatizando que no ensino da física, se trabalha com conteúdos abstratos, uma das possibilidades de utilização de ferramentas tecnológicas é o uso das animações e dos GIF (*Graphics Interchange Format*), os quais podem auxiliar o professor

na pratica docente, pois, através delas o aluno poderá visualizar de forma interativa, os conceitos físicos trabalhados em aula, podendo melhor compreender teorias e fenômenos. Atualmente as imagens assumem diferentes papéis na sociedade, entre eles estão a função de embelezamento, informação e aprendizagem, pois grande parte da sociedade na atualidade é atingida por estas, serem exploradas em diferentes ocasiões e ambientes, como é o caso das animações e dos GIF (SENE et al, 2017; BRUNO e REGO, 2019).

Desse modo, o presente trabalho tem o objetivo de enfatizar através de uma breve revisão bibliográfica, a importância do uso das animações e dos GIF no ensino da física, com a utilização de softwares que podem ser usados por professores na confecção de recursos gráficos para suas aulas.

### <span id="page-12-0"></span>**2. AS TIC NO ENSINO DE FÍSICA**

É notável que as tecnologias digitais estão ficando cada vez mais presentes no cotidiano das pessoas, principalmente dos mais jovens, uma vez que, com o passar dos anos, foram surgindo novas ferramentas que envolveram ainda mais as crianças e adolescentes no mundo digital. Uma consequência desse movimento reflete na dinâmica de ensino e aprendizagem, em que, cada vez mais, professores buscam implementar o uso das tecnologias nas suas práticas docentes.

Nas últimas décadas, tem-se verificado que o acesso e o domínio de novas TIC, constituem condições fundamentais para o desenvolvimento pessoal e profissional do ser humano como cidadão, e a utilização dessas ferramentas também no contexto educacional, permite a preparação dos jovens para a vida, diminuindo assim o risco de discriminação social e cultural, contribuindo no seu desenvolvimento individual e interpessoal (SOUZA et al, 2004).

Seguindo esse pensamento, podemos perceber que trazer recursos tecnológicos para o ensino, tende a deixar o aluno motivado, uma vez que, o conteúdo pode se tornar explícito e acessível para o aprendizado. Nesse contexto as tecnologias tornaram-se parte integrante da sociedade contemporânea, em que essa nova sociedade, requer a criação de um novo conceito de escola, valorizando de igual forma as práticas e as aprendizagens que ocorrem dentro e fora do contexto escolar, e que alargue os seus horizontes relativamente aos artefatos possíveis de mobilizar para suprir as dificuldades de aprendizagem com que crescentemente é chamada.

Desse modo, os computadores, o acesso à internet e os dispositivos móveis podem contribuir para combater tais dificuldades em sala de aula, na medida em que ampliam os contextos de aprendizagem, oferecendo aos alunos a possibilidade de uma aprendizagem constante e em movimento (LOBATO; PEDRO, 2012).

Barroqueiro e Amaral (2011), afirmaram ter conseguido resultados positivos, enfatizando que a inclusão de TIC no processo de ensino e aprendizagem agregando valores aos métodos de aulas tradicionais, e, além disso, segundo os autores, tais ferramentas contribuem tanto para melhorar a qualidade da aula como também atuam como fator motivador para o discente.

Segundo Barbosa et al, (2017), uma das peculiaridades da física se deve ao fato de o aluno lidar com conceitos abstratos, levando-o a ter dificuldade em relacioná-la com suas experiências do dia a dia, em que a construção de objetos pedagógicos é agora fundada na interação com a informática e com o uso que professor e alunos fazem dela, pois o aluno é parte ativa no processo educacional, tendo os objetivos e os métodos de aprendizagem que ser traçados em função desta condição (POCINHO, GASPAR, 2012).

Um possível impedimento para a utilização da TIC, pode ser a falta de captação técnica de alguns professores ou por desconhecerem métodos simples de utilização de determinadas tecnologias. Para Molin (2010) se faz necessário o investimento para a formação tecnológica dos profissionais que trabalham com educação, em especial na capacitação do professor do ensino básico, para que possa desenvolver habilidades que o torne apto à incorporar tecnologias de forma criativa em suas aulas.

Para Nobre e Farias (2016) as TIC, estão cada vez mais presentes nas escolas, como elementos qualificadores da prática docente e trazendo mudanças no processo de ensino e aprendizagem, e, nas escolas públicas em especial, o seu uso ainda é um desafio, pois são enfrentadas dificuldades de diversas ordens. Nessa mesma perspectiva Liu et al. (2014) relatam a necessidade de mais pesquisas utilizando as TIC e aplicativos prontamente disponíveis para determinar suas implicações no processo de ensino e aprendizagem.

Para amenizar essa problemática no ensino de física, vêm sendo implementadas várias propostas tais como robótica, Arduino, jogos, simuladores, animações, etc. Essa temática já vem sendo debatida no meio educativo das ciências exatas, e geram pesquisas que trazem melhorias para o ensino de física e/ou ciências, pois:

> A investigação do aprendizado de conceitos científicos com o auxílio de computadores se revelou um desafio perseguido por pesquisadores da área de Ensino de Ciências e Matemática há décadas. Muito tem se dito, observado, e publicado dos efeitos, em geral benéficos, do uso em especial de simulações computacionais. Estas simulações didáticas foram, progressivamente, sendo programadas fazendo uso de representações manipuladas por cientistas na descrição dos seus modelos, como vetores em física ou ligações químicas. (SERRANO e ENGEL, 2012, p. 1).

#### **2.1 O uso de animações e GIF**

Um dos recursos bastante utilizados são simulações ou animações gráficas, onde estes, quando são aplicados ao ensino de física, buscam descrever uma situação hipotética, onde o aluno possa observar e analisar os fenômenos em si, com a finalidade de concretizar na sua imaginação o que está sendo explicado pelo professor. Presenciamos com certa frequência no meio acadêmico, discussões sobre o uso de recursos tecnológicos no ensino da Física. De fato, implementar esses recursos no ensino de uma disciplina que possui certo grau de abstração em seus conteúdos, pode trazer desafios para o professor que vão desde de aplicações de metodologias a capacitações para o docente.

No que diz respeito ao uso de imagens ou animações, por exemplo, além de ser uma opção a mais para o professor trabalhar em sala de aula, essas ferramentas também podem possuir um papel importante no ensino de física, pois, através delas, o aluno poderá visualizar a explicação de forma interativa, em uma linguagem gráfica e possivelmente mais atrativa, e assim compreender as teorias e conceitos físicos.

Quando entramos no âmbito das animações gráficas inseridas no ensino de física, vemos que essas animações podem facilitar o processo de ensino e aprendizagem, uma vez que, permitem ao usuário interagir, alterando determinados parâmetros, durante a simulação de um evento específico, permitindo ao aluno interagir, através da manipulação de variáveis que alteram o resultado final da simulação, possibilitando a visualização de situações que dificilmente seriam acessíveis em laboratórios didáticos (BORCELLI; COSTA, 2008).

Segundo Sene et al (2017, p. 89) "É papel dos educadores, entre outras coisas, desenvolver a criticidade nos alunos, levando-os a compreender as informações que até eles chegam". Nessa perspectiva, e considerando que muitas escolas não possuem recursos avançados ou que as aulas em laboratórios em várias situações não são viáveis, fica claro que o uso de software de computação gráfica pode ser bem útil.

De acordo com Bruno e Rego (2019) e Sene et al (2017) as imagens podem ser fixas ou móveis, em que imagens fixas são aquelas que não apresentam movimento, mas podem apresentar a ideia de passagem de tempo, um exemplo disso são os quadrinhos. As imagens móveis apresentam movimento, e em relação a utilização desses recursos aplicados ao ensino de física, as animações como GIF, possuem diversas vantagens, podendo propiciar ao professor a construção do conhecimento através de problematizações, uma vez que, a maioria deles não apresentam legendas e nem textos autoexplicativos, permitindo uma maior flexibilidade para a construção do conhecimento através de problematizações feitas a partir deles.

Os GIF são uma série de imagens salvas como um único arquivo, as quais são exibidas em sequência, como uma história em quadrinhos, em que cada quadro é mostrado separadamente dentro de um específico intervalo de tempo, formando uma espécie de animação em vídeo. Esse tipo de apresentação de imagens, diferentemente dos vídeos, possibilita que todas as etapas de um determinado processo possam ser vistas e revistas sem que o usuário precise carregá-la ou reiniciá-la (SUHR, 2014; SENE et al, 2017).

Essas animações com formato em loop podem ser encontradas em plataformas como o Tumblr1, bem como em sites como o *Reddi2t e o Buzzfeed3*, além de blogs profissionais, que servem como uma cultivadora digital de documentos animados. Há também o repositório de GIF, o GIPHY que disponibiliza GIF específicos por temas (MIGLIORI e BARROS, 2013, apud SENE et al, 2017, p. 4). "Os GIF ainda podem ser construídos com pequenas partes de vídeos, que ganham sentido quando inseridas conforme o desejo do criador" (SUHR, 2014, apud SENE et al, 2017, p.4).

Uma alternativa a ferramentas mais sofisticadas e de baixo custo, é o software chamado GIMP, que apresenta várias vantagens, sendo a primeira delas o fato de ser gratuito e de fácil acesso. Segundo Camillo, (2018) o software fornece ferramentas sofisticadas para realização de um trabalho criativo e de fácil manuseio, com a alternativa de personalizá-lo por meio de plug-ins optativos, sendo um programa distribuído gratuitamente para tarefas como retoque de fotos, composição e criação de imagens. Ainda nesse contexto:

> GIMP é um programa de código aberto, voltado principalmente para criação e edição de imagens bitmap e que foi pensado como uma opção ao Photoshop (software para edição de imagens). Além de editar imagens, o GIMP permite a criação de animações no formato GIF bem como a possibilidade de desenhar objetos. Um outro ponto a favor deste software é que ele já vem integrado ao Linux Educacional 3.0, cujo uso está sendo difundido nas escolas públicas do país (COSTA, et al 2015).

Silva (2011) destaca que, na atualidade, existem programas bem simples que podem ser trabalhados na edição de imagens em sala de aula, sendo o GIMP, uma ferramenta que está disponível para download na internet e é de fácil manipulação. Para Barcellos (2002), por ser um o software livre, permite o acesso a todos, desde copiar e modificar arquivos, uma vez que seu código fonte é aberto ao acesso de todos. Nesse mesmo contexto, Bucek (2011), também enfatiza às vantagens oferecidas pelo GIMP, destacando que:

> Uma das características mais importantes do GIMP é o fato de ele ser um software livre. Basicamente, isso significa que o usuário é livre para baixar o código de forma gratuita e utilizá-lo como quiser, além de modificá-lo e redistribuí-lo para o benefício da sociedade. Este fator contrasta o GIMP com os outros programas de edição de imagem disponíveis, que possuem licenças pagas e não dão acesso ao código fonte. (BUCEK, 2011, p. 2).

O GIMP foi criado em 1995, na University of California, Berkeley, sendo projeto de faculdade de Spencer Kimball e Peter Mattis. Inicialmente era um programa de edição de imagens para sistemas Unix, como o GNU/Linux. Atualmente, o software conta com uma extensa equipe de desenvolvimento, na qual a maioria dos membros são voluntários, sendo

executado em diversos sistemas operacionais, tais como Microsoft Windows e Mac (BUCEK, 2011). Segundo o Instituto de Educação Cenecista General Canabarro (IECEG) "o GIMP realiza várias tarefas de edição de imagens, incluindo retoques e fotografias digitais ou digitalizadas, composição e criação de imagens".

Nesse contexto ROJAS (2013) ressalta que o aplicativo apresenta várias ferramentas, como: corte, transformação, pintura, desenho e personalização de cores, podendo todos esses recursos oferecidos pelo programa, serem utilizados de forma auxiliar para o ensino. Já no que diz respeito aos GIF, o professor pode ter maior dificuldade na criação deles. Nesse caso o GIMP também é útil, uma vez que, encontrar GIF prontos e editá-los é tarefa mais simples (ROJAS, 2013). Em se tratando de criação de GIF, partindo de imagens editadas ou quadro a quadro, o programa GIMP também se sai muito bem nessa tarefa, pois:

> Usando a ferramenta digital GIMP é possível trabalhar com imagens em arquivos JPG, GIF, BMP, entre outros. Podemos manipular as fotografias digitais, redimensionar fotos, alterar cores, combinar imagens utilizando camadas, remover partes indesejadas e converter arquivos em vários formatos de imagem digital (ROJAS, 2013, p. 15).

A interface do GIMP é constituída pela tela central, onde são abertos os projetos, na lateral esquerda encontramos a caixa de ferramentas, as cores do plano de fundo, a caixa de edição de texto, opções de dégradé, e no lado direito encontramos a caixa de camadas, as opções de borrachas e os espaçamentos. A Figura 1 mostra a interface desse software.

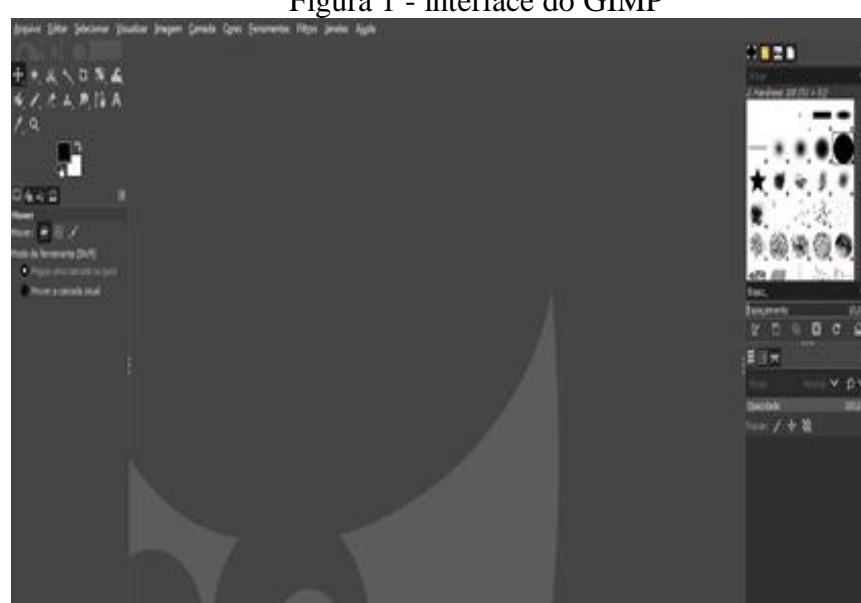

Figura 1 - interface do GIMP

Fonte: Print de tela

O GIMP é um programa que inclui várias ferramentas de edição de imagens do photo shop e Corew Draw, permitindo o trabalho por camada e além de permitir a produção de GIF pelo próprio programa. Sendo essa produção feita no estilo tela-a-tela, onde, primeiro se editar os elementos que irão fazer parte do GIF, e após isso, basta ir copiando e colando as imagens no plano de fundo. As Figuras 2 e 3 mostram a construção de um GIF voltado para a explicação da segunda lei de Newton.

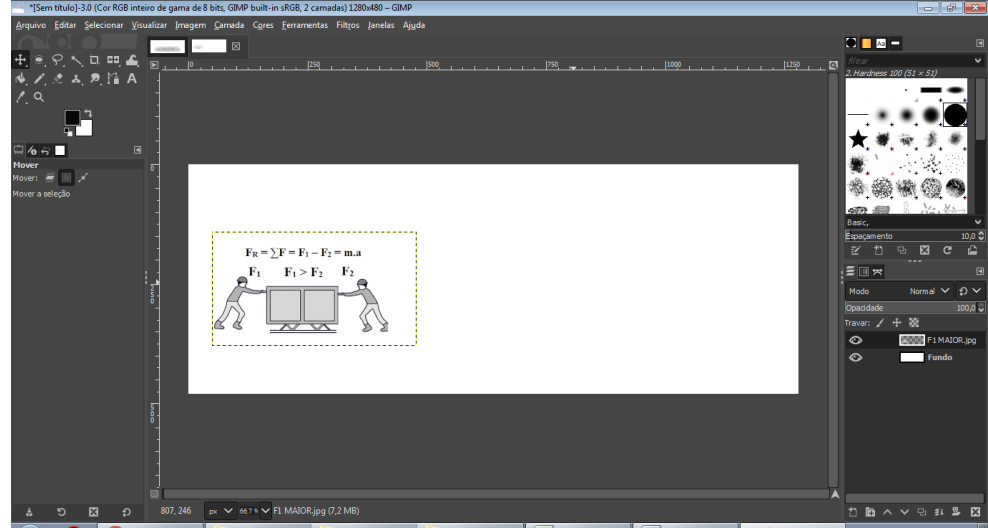

Figura 2 - Construção de um GIF através do GIMP

Fonte: Print de tela

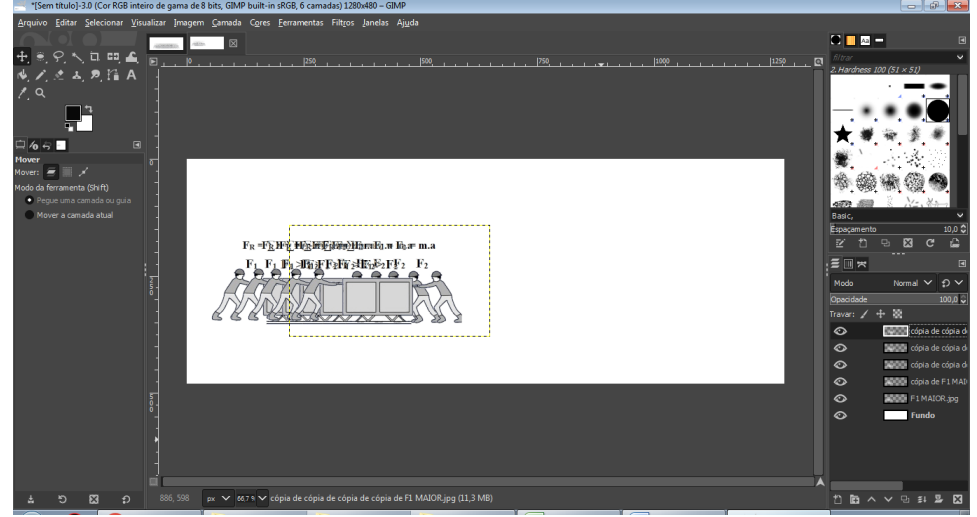

Figura 3 - Construção de GIF com o GIMP - repetição de quadros

A construção dos GIF nesse programa é realizada quadro a quadro a partir de imagens estáticas. Na montagem acima foi construído um GIF que exibe para o aluno o conceito da segunda lei de Newton. Essa animação passa o entendido que a resultante das forças é igual

Fonte: Print de tela

ao somatório das forças envolvidas, e também que essas forças podem ter sentidos opostos e assim agir de forma diferente no objeto que venha sofre-las. A figura 4 exibe alguns prints do GIF em execução:

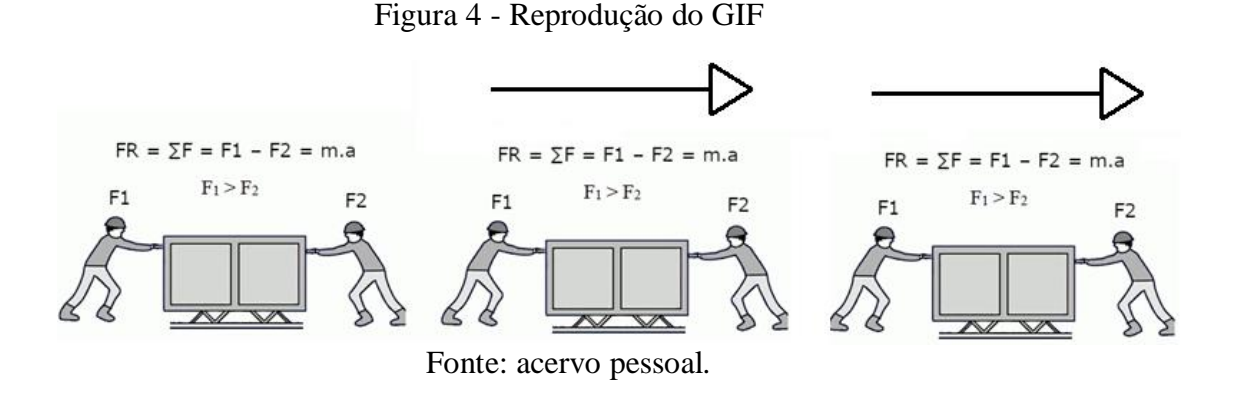

Outra forma de se trabalhar com GIF é pela edição de uma mídia já existente. Nesse caso torna-se mais simples encontra-lo já pronto e editá-lo ou criar um a partir de um vídeo, filme ou desenho animado. Uma ferramenta que cumpre essa finalidade é o **GIFCAM,** o qual captura partes de um filme ou vídeo e transforma-o em GIF:

> O GIFCAM é um programa gratuito para Windows que permite criar GIF a partir da captura da tela do seu computador. É possível definir exatamente qual tamanho quer gravar, se deseja que o cursor do mouse apareça e ainda desenhar ou escrever sobre os frames. O app faz os screenshots animados de 10 a 33 quadros por segundo e oferece opções para editar a imagem. (GIANTOMASO, 2017).

A área de trabalho do GIFCAM é simples de se manusear, são exibidos poucos comandos, uma vez que a sua única função é capturar trechos de vídeos e converte-los em GIF. A Figura 5 mostra a interface desse software.

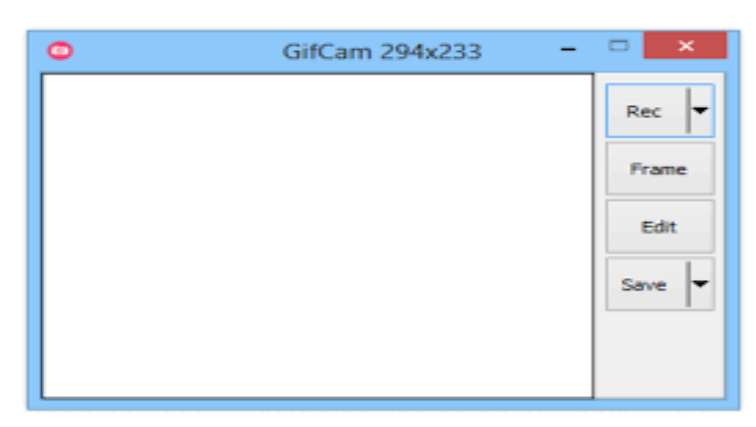

Figura 5 - Área de trabalho do GIFCAM

Fonte: Print de tela

A utilização do GIFCAM requer apenas que o programa seja aberto na frente da tela de reprodução de um vídeo. Feito isto, basta clicar no botão "REC" que se inicia a gravação e para encerrar clica no botão "stop". A partir daí a gravação resultará em um GIF animado retirado do trecho de um vídeo qualquer. A Figura 6 mostra a ilustração do programa extraindo trecho de um vídeo do site Youtube.com que exibe o experimento do pêndulo de Newton:

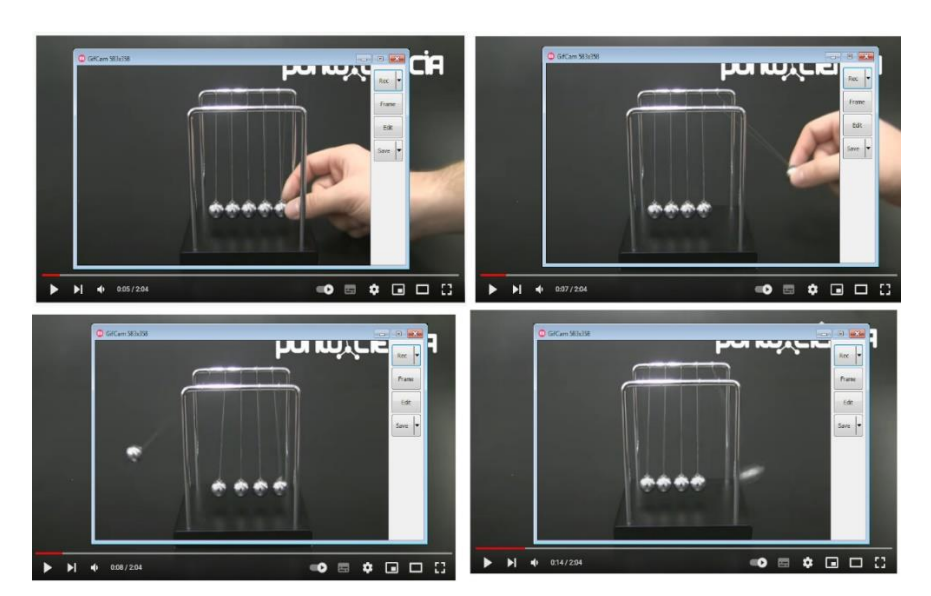

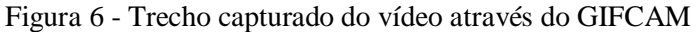

Fonte: Print de tela

Outra ferramenta que também pode ser útil para o docente, é o site EZGIF. Com ele podemos trabalhar tanto na edição de um GIF já existente como também na criação de uma animação a partir de imagens já feitas e editadas:

> **EZGIF** é um aplicativo web para criação e edição de GIFs. A ferramenta é dividida em sete funções distintas, todas simples de usar e eficientes, entre elas, está a função de criação de imagens animadas a partir de fotos ou vídeos e o redimensionamento da imagem sem perder a proporção e a aplicação de efeitos sobre GIFs já criados. O site é gratuito para usar e não oferece publicidade para os visitantes (ALVES, 2016).

Com essa ferramenta é possível cortar um GIF, sem perder a animação da imagem, ou redimensioná-lo. Ambas as funções podem ser usadas com upload de arquivos locais e com arquivos hospedados na web, por meio de link. Já o otimizador se compromete a diminuir o tamanho de um GIF pesado demais, ao reduzir a qualidade da imagem, e, dependendo do que se deseja, pode ser necessário um programa auxiliar para editar as imagens que serão utilizadas na criação do GIF. Na Figura 7 são exibidas imagens da interface do site:

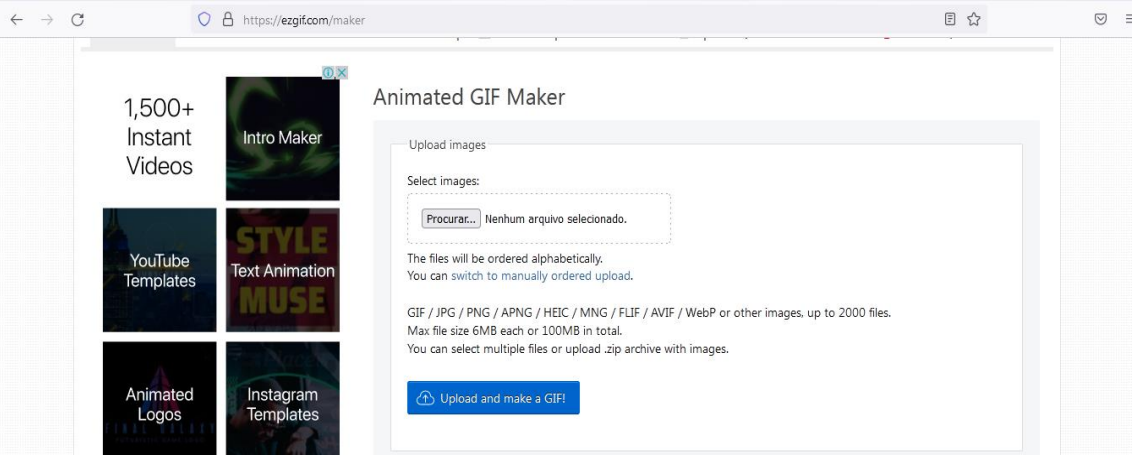

Figura 7 - Área de trabalho oferecida pelo EZGIF

Fonte: Print de tela

A construção de GIF a partir de imagens estáticas se dá através do comando "procurar' que seleciona imagens contidas no computador para a criação de GIF. Nas Figuras 8 e 9, é exibido um conjunto de imagens que foram utilizadas para se criar um GIF que analisa o movimento oblíquo de uma bola de basquete:

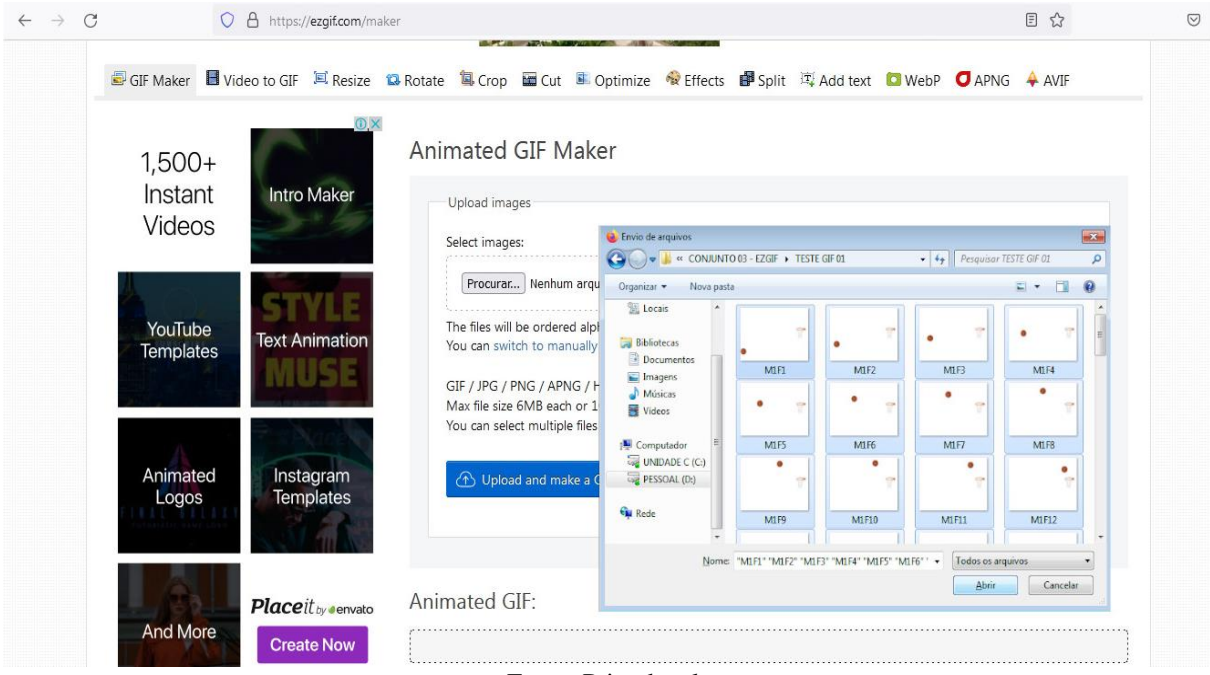

Figura 8 - Montagem de um GIF no site EZGIF

Fonte: Print de tela

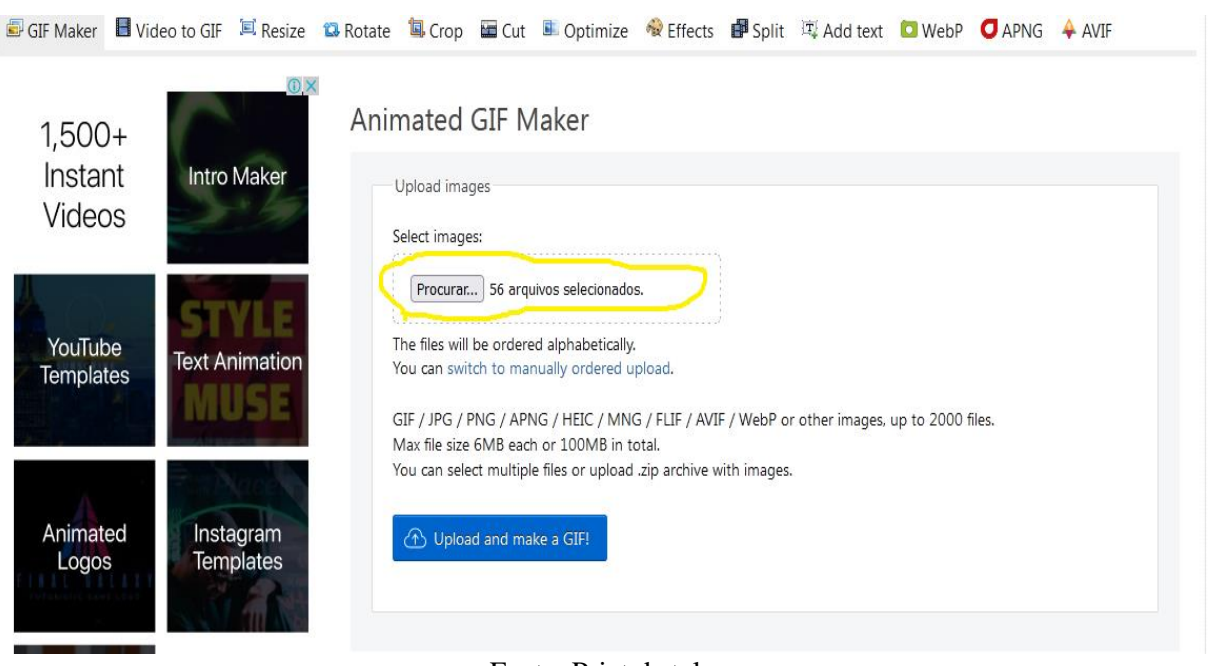

Figura 9 - Conversão das imagens em um GIF

Fonte: Print de tela

O GIF, produzido na Figura 10, representa uma explicação do movimento oblíquo de uma bola de basquete. Alguns dos seus movimentos são ilustrados abaixo:

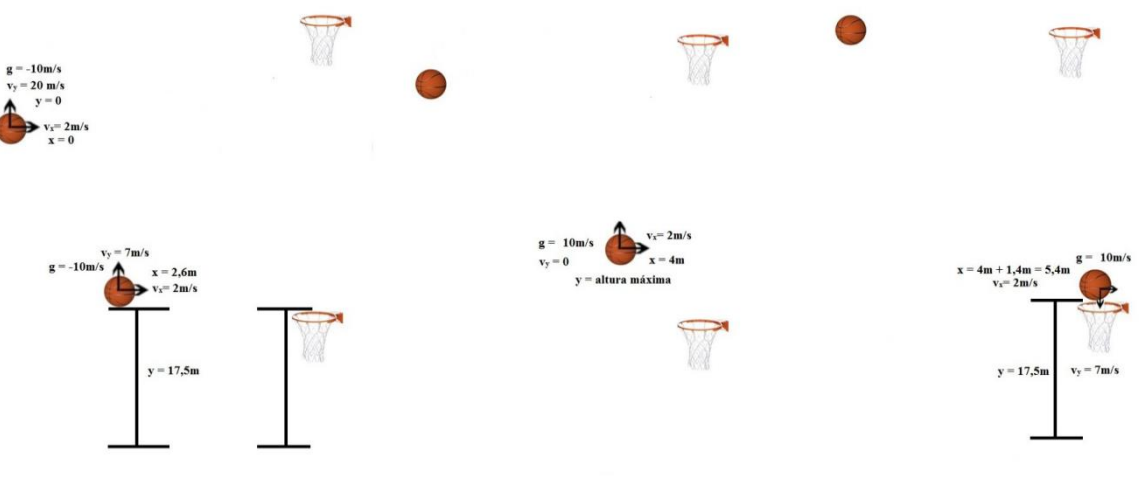

Figura 10 - Reprodução do GIF - movimento oblíquo

Fonte: acervo pessoal

### <span id="page-22-0"></span>**3. METODOLOGIA**

Este trabalho trata-se de uma pesquisa bibliográfica sobre a importância do uso das animações e dos GIF no ensino da física. Foram apresentadas algumas pesquisas, em que foi realizada uma breve análise sobre a metodologia aplicada e os benefícios trazidos para a docência de física, apresentando opções de softwares que possam cumprir o papel de produção de GIF voltados para os conteúdos físicos.

A análise bibliográfica foi feita observando aspectos como: metodologias utilizadas, os tipos de recursos digitais, quais objetivos que cada pesquisa conseguiu alcançar e quais os efeitos sobre o aluno, se ele se mostrou mais motivado e se a interação e participação da turma aumentaram com a execução das atividades realizadas.

## <span id="page-23-0"></span>**4. ANÁLISE DE APLICAÇÕES DE ANIMAÇÕES E GIF NO ENSINO DE FÍSICA**

A primeira pesquisa analisada foi aplicada em uma escola da rede pública do Acre, sendo publicada pela Revista de *Enseñanza de la Física,* pelos autores Santos et al (2019) e intitulada como: Sequência de ensino investigativa para o ensino da lei de Hooke e movimento harmônico simples: uso do aplicativo Phyphox, o simulador Phet e GIF. Foi realizada uma SEI (Sequência Didática Investigativa), onde visava despertar a curiosidade do aluno através da investigação, tendo como ponto de partida as interpretações do estudo das oscilações do movimento harmônico simples em um sistema massa–mola, através de ferramentas de animações gráficas: PHET e GIF.

Inicialmente trabalhou-se com imagens que exibiam molas em duas situações cotidianas, e a partir disso, os docentes criaram uma problematização que ajudou a elevar a curiosidade dos alunos. Com auxílio do PHET, foram simuladas duas situações diferentes, em que na primeira foram colocadas massas com valores diferentes nas extremidades das molas e depois foram colocadas massas de valores fixos para observarem a variação das constantes das molas com o deslocamento, conforme é exibido na Figura 11.

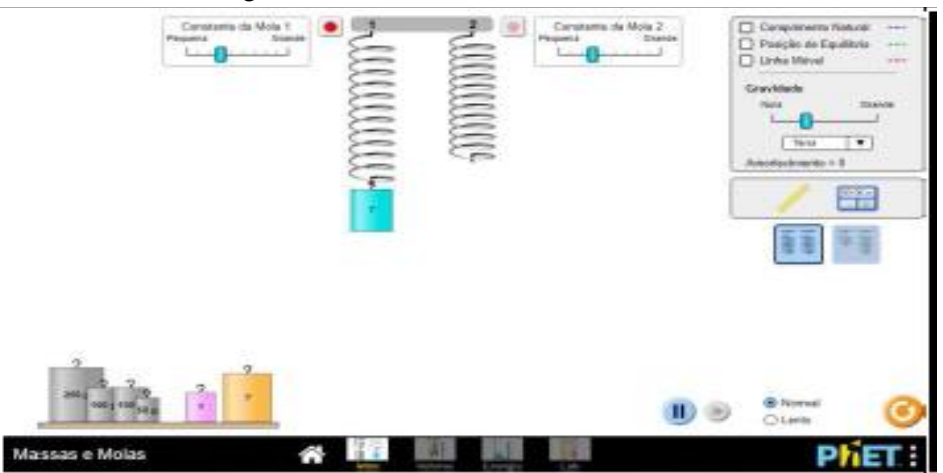

Figura 11 – simulador PHET: massas e molas

Figura 1 - Fonte: (https://phet.colorado.edu/sims/html/masses-and-springs/latest/massesandsprings\_pt\_BR.html).

A atividade proposta tinha como objetivo que os alunos observassem a relação entre as grandezas físicas envolvidas com o conteúdo da Lei de Hooke e também MHS (Movimento Harmônico Simples), sendo proposto que eles montassem um experimento parecido com o observado nas simulações. Dando continuidade a SEI, o professor fez uso de GIF, em que os alunos foram instigados à observarem as características das repetições das imagens, conforme Figura 12:

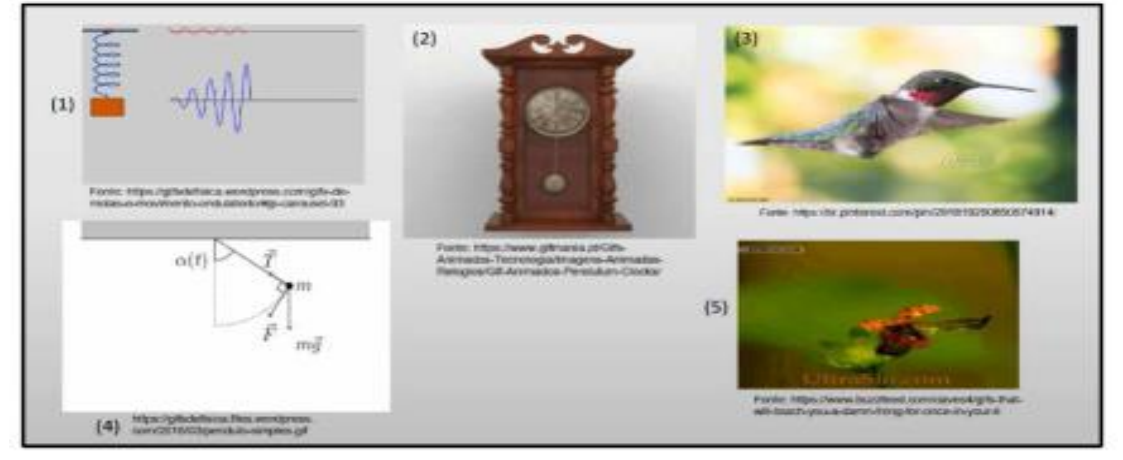

Figura 12 - GIF sobre o MHS presente no cotidiano.

Fonte: [https://gifsdefisica.wordpress.com/gifs-demola;](https://gifsdefisica.wordpress.com/gifs-demola) [https://gifsdefisica.wordpress.com/gifs](https://gifsdefisica.wordpress.com/gifs-demolas-e-movimento-ondulatorio/#jp-carousel-93)[demolas-e-movimento-ondulatorio/#jp-carousel-93](https://gifsdefisica.wordpress.com/gifs-demolas-e-movimento-ondulatorio/#jp-carousel-93)

Nessa atividade, foi utilizado o aplicativo Phyphox, em que tinha por objetivo estudar experimentalmente as oscilações de um celular quando este está acoplado a uma mola. Santos et al (2019) avaliaram como positiva toda a aplicação da SEI, destacando que durante o processo, os alunos estavam mais atentos, percebendo uma maior participação e curiosidade deles, devido a utilização das animações/GIF, que deixaram as aulas ainda mais atraentes, uma vez que, a grande maioria da turma comentou sobre as imagens e indagações que envolveram a sequência didática.

Os autores ainda destacaram que o uso das animações tem potencial para o professor de física, uma vez que, acompanhadas pela mediação do docente, pode trazer para o discente uma maior curiosidade e motivação, devido ao auxílio visual dos recursos gráficos nos fenômenos estudados, podendo vir a tornar o conteúdo físico menos abstrato para o aluno.

A segunda pesquisa analisada foi elaborada por Areias (2021) com o título: Novos materiais de humor como recursos didáticos no ensino de física. O objetivo da pesquisa foi investigar como a utilização de recursos de mídias digitais com o uso de MEME e GIF, podem ser usados no processo de ensino e aprendizagem da física. A pesquisa utilizou-se de edição de imagens como também a criação de GIF, com o uso do software GIMP.

Na prática pedagógica adotada, observou–se que os elementos humorísticos utilizados junto com outros recursos de animação, deram um tom cômico em torno dos conceitos físicos, deixando a aula com um clima mais descontraído entre os alunos por causa do humor

embutido. O primeiro recurso cômico utilizado, trata-se de uma imagem que remete ao comportamento onda–partícula dos elétrons, interligado a um MEME bastante conhecido junto a um texto que complementa o tom humorístico da imagem, como é mostrado na Figura 13:

Figura 13 - Dualidade do elétron e da luz

"Caráter é aquilo que você é quando ninguém está te olhando" (EPÍCURO).

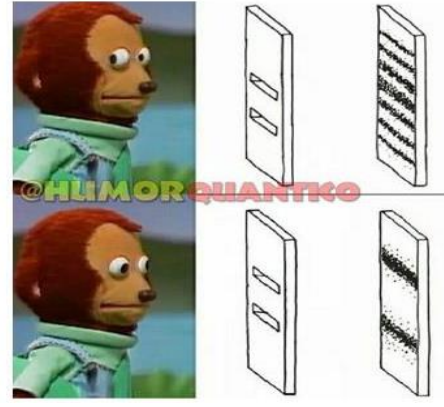

Fonte: página - Humor Quântico, disponível em: <https://www.facebook.com/humorquantico.oficial/photos/439634107472520>

A partir dessa figura, Areais (2021) propôs que fosse realizada uma atividade, em que o aluno teria que pesquisar e buscar uma explicação dentro do conteúdo estudado relacionando-o com o a imagem exibida. O segundo elemento humorístico aborda um conteúdo de óptica, no qual são exibidas pessoas se olhando em espelhos e em sua parte superior foi inserido um texto para dar um tom cômico a imagem, como é observado na Figura 14:

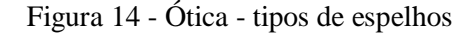

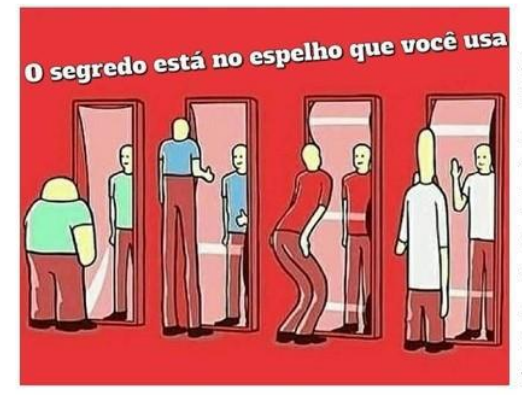

Seria ótimo se pudéssemos alcancar a imagem, que supomos ideal de nós mesmos, somente através de um espelho, mas isso não acontece.

Por meio de todo o contexto do meme, explique com suas palavras sua compreensão sobre o mesmo. Em seguida, nomeie os tipos de espelhos estudados em Óptica Geométrica e os tipos de imagens formadas por cada um deles.

Fonte:

[https://m.facebook.com/Vereador17001/photos/a.3565427186853708/4168310833232004/?type=3&\\_](https://m.facebook.com/Vereador17001/photos/a.3565427186853708/4168310833232004/?type=3&_rdr) [rdr](https://m.facebook.com/Vereador17001/photos/a.3565427186853708/4168310833232004/?type=3&_rdr)

Nessa ilustração, é estimulada a curiosidade do discente, motivando-o a pesquisar e descobrir o motivo das imagens nos espelhos não serem iguais. Dessa forma, cria novos elementos que auxiliam na aprendizagem do aluno e ao mesmo tempo deixa o conteúdo mais leve e interessante.

Já a Figura 15 aborda o conteúdo de gases, em que, através de um MEME simples, o professor consegue explorar o conteúdo e ao mesmo implementar uma aplicação tecnológica dos assuntos estudados e também uma conscientização em relação a poluição do meio ambiente:

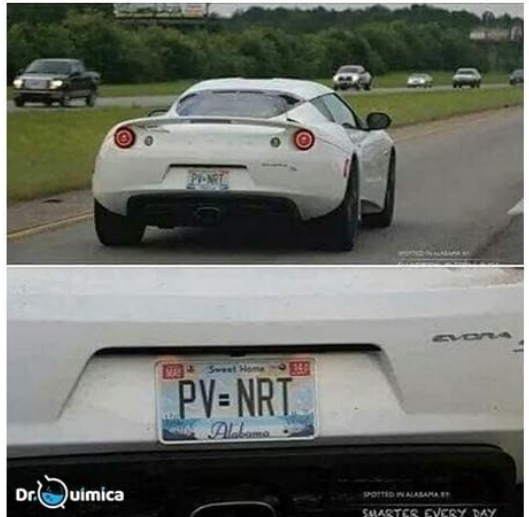

### Figura 15 – Leis físicas dos gases

Perfeito mesmo seria ter  $\mathbf{u}$ conversível a gás! Poder ostentar sem poluir o ambiente!

Por meio do trocadilho do meme, faca uma pesquisa sobre o funcionamento do carro a gás, mais conhecido como Gás Natural Veicular (GNV) e suas vantagens em relação a outros tipos de combustíveis.

Fonte: Página Ciência em Memes. Disponível em: <https://www.facebook.com/cienciaemmemes/posts/969696173525383/>

Analisando a imagem, observamos que foram utilizados materiais de sites da internet, mas isso não impede que o professor crie os seus próprios MEMES. Dentre os softwares citados nesse trabalho, o programa GIMP também é muito útil para trabalhar com imagens, pois permite fazer vários tipos de edições ou montagens sem perder a qualidade da imagem inicial. Dando continuidade a essa análise, a autora propõe a utilização de GIF e quais possíveis assuntos poderiam englobar trabalhando com as animações escolhidas.

A Figura 16, trata-se de um GIF sobre as leis de Newton, em que, o personagem *Bart Simpson* se desloca por causa das forças de ação e reação como é exibido abaixo:

Figura 16 – GIF - Terceira lei de Newton

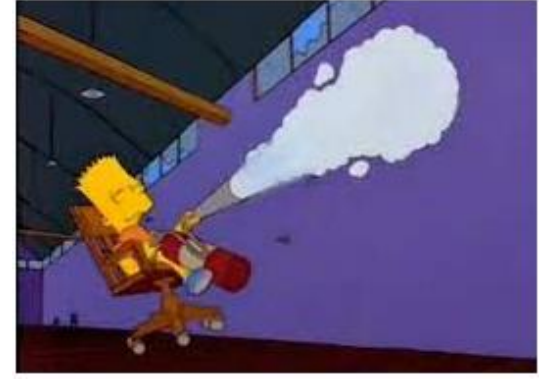

Fonte: Físicapu.blogspot, Disponível em: [http://fisicapu.blogspot.com/2017/02/5-licoes-de-ciencia](http://fisicapu.blogspot.com/2017/02/5-licoes-de-ciencia-dos-simpsons.html)[dos-simpsons.html](http://fisicapu.blogspot.com/2017/02/5-licoes-de-ciencia-dos-simpsons.html)

Em outro GIF exibido na figura 17, a autora também ressalta a sua utilização para a terceira lei de Newton, onde um boxeador bate em um saco e como resultado é observado que tanto o saco como a luva sofrem uma deformação temporária, o que indica que naquela situação atua um par de forças de sentidos opostos:

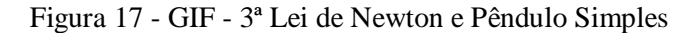

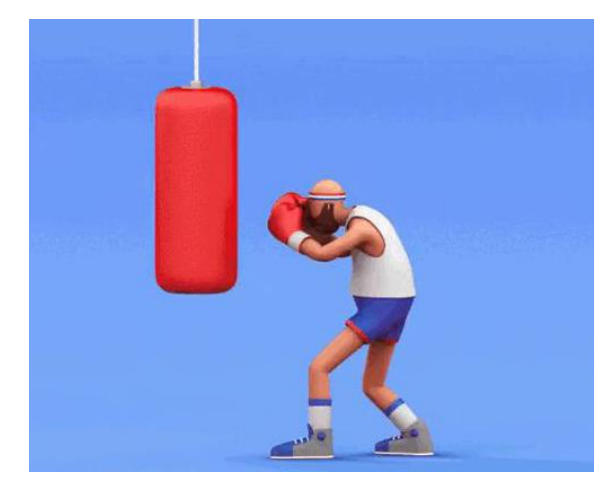

Fonte: [http://amachadoromero.blogspot.com/2016/04/actividades-fisicas-en-el-tiempo-libre\\_71.html](http://amachadoromero.blogspot.com/2016/04/actividades-fisicas-en-el-tiempo-libre_71.html)

Segundo Areias (2021) durante o desenvolvimento da pesquisa, foi possível reunir uma grande quantidade de MEMES, tanto disponíveis na internet quanto em situações de vídeos que serviram de "matéria prima" para a produção. A facilidade na obtenção de ambos materiais se deve à vasta produção de MEMES e de vídeos disponíveis na internet. Porém, o mesmo resultado não se repetiu com os GIF.

Acredita-se que a produção dos mesmos, diferentemente dos MEMES, demanda conhecimento específico na área de informática. Dessa forma, analisamos que a pesquisa é interessante e didática, pois traz uma boa variedade de imagens cômicas e animações que podem ser inseridos no ensino de física e ao mesmo tempo cria ideias para metodologias que acompanham a aplicação desses recursos, e, além disso, ajudam a tornar os conteúdos menos abstratos.

A terceira pesquisa analisada foi intitulada: Relato de uma experiência didática envolvendo tecnologias computacionais no ensino de física térmica, dos autores Cenne e Teixeira (2006), sobre o uso de GIF aplicado no ensino de física. O estudo foi aplicado em seis turmas do segundo ano do ensino médio de três escolas diferente da cidade de Porto Alegre entre março a agosto de 2006, com aproximadamente 23 horas para cada turma. O foco da pesquisa, foi trabalhar assuntos de física térmica utilizando o software de modelagem matemática *Modellus*, e também o uso de GIF, ambos aliados a metodologias que interligasse o cotidiano aos fenômenos estudados e que estabelecesse relações entre grandezas físicas a partir de análises gráficas.

Segundo os autores, os GIF foram usados para dar um caráter cientifico, em que os estudantes pudessem observar a forma de atuação de um fenômeno físico relacionado aos gráficos gerados pelo software *Modellus* e também com o conteúdo estudado. Assim a pesquisa teve o intuito de fazer com que o estudante construísse um conhecimento mais crítico e analítico do conteúdo, e dessa forma ele mesmo possa pensar e elaborar outras situações similares, abrangendo o seu aprendizado para as mais diversas circunstâncias do cotidiano.

Os GIF utilizados foram feitos através do software *Paint Photo shop Pro V*, em que as animações foram elaboradas de modo que fossem intuitivas, atrativas, com imagens nítidas, de fácil interação, que seu uso possibilitasse a verificação das situações propostas pelo professor e que pudessem ser compatíveis com as ilustrações contidas no livro didático. O funcionamento do GIF pode ser entendido através da figura 18:

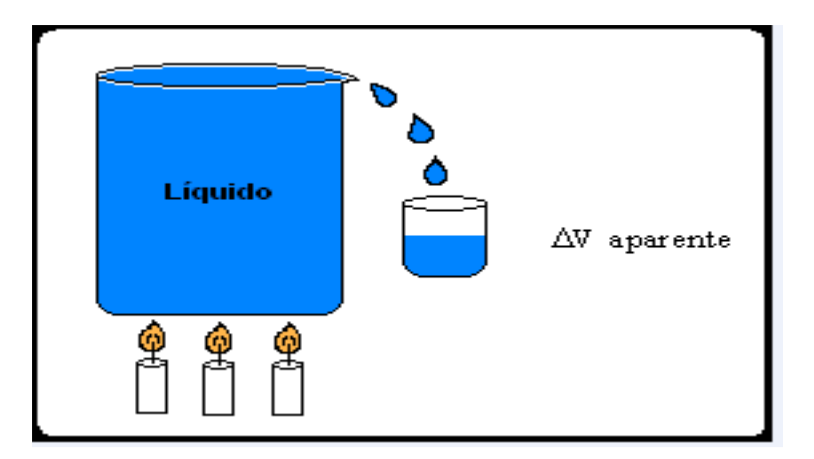

Figura 18 - GIF animado que ilustra a dilatação de um líquido

Fonte: Acervo pessoal dos autores (CENNE E TEIXEIRA, 2006).

A figura trata-se de um GIF com objetivo de mostrar, para o aluno, como acontece o fenômeno da dilatação térmica nos líquidos. Os alunos foram instigados a pesquisar, para saber o motivo pelo qual o fenômeno ocorreu. Por fim, observou-se como positiva a implementação dessas metodologias com recursos gráficos, concluindo que a prática pedagógica aplicada traz ganhos significativos para aprendizagem, pois, despertam a curiosidade e interesse do aluno, agindo como facilitadores do aprendizado deixando a física menos abstrata. Foi enfatizado, ainda, que o uso dessas mídias/tecnologias, tende a deixar o ensino mais dinâmico, quando trabalhados de forma lúdica, atraindo a atenção do aluno para o fenômeno que está sendo estudado, promovendo a interação com o mesmo e assim despertando a curiosidade e o caráter investigativo do discente.

A quarta pesquisa analisada é de autoria de Oliveira (2020), intitulada como: Proposta de sequência didática para ensino das leis de newton, utilizando GIF e vídeos, e teve como objetivo apontar caminhos de implementação do recurso da realidade aumentada apoiada para introduzir em aulas que abordem os conteúdos de leis de Newton e força. A aplicação ocorreu em uma escola pública na cidade de Guarapari, no Espirito Santo, em uma turma de primeiro ano do ensino médio, escolhida de forma aleatória, no decorrer dos meses de outubro a novembro do ano de 2018.

Para cada tópico do conteúdo, foi utilizado um GIF específico, em que essas animações serviram de complementação da explicação de cada conceito estudado. Para a primeira lei de Newton foi utilizado um GIF (Figura 19) que exibia um homem imobilizado em uma maca, sendo conduzido por uma caminhonete, mas quando o carro passava por uma

curva a maca saltava do veículo, ou seja, a curva fez o corpo sair da inércia do movimento retilíneo uniforme.

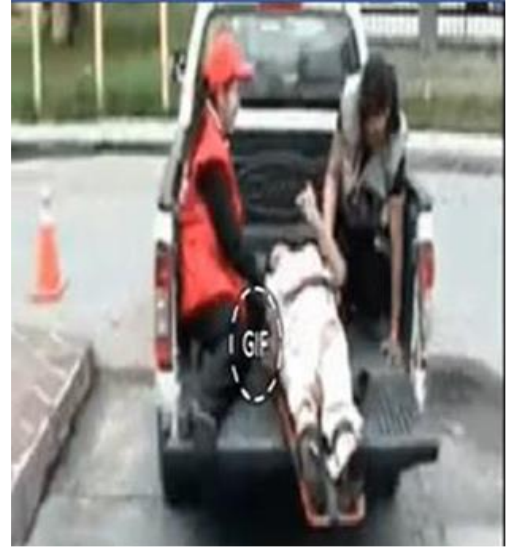

Figura 19 – GIF sobre a primeira Lei de Newton

Fonte: SCHINATO(2009), disponível em: [https://docplayer.com.br/192070019-Instituto-federal-do](https://docplayer.com.br/192070019-Instituto-federal-do-espirito-santo-mestrado-nacional-profissional-em-ensino-de-fisica-lucia-helena-horta-oliveira.html)[espirito-santo-mestrado-nacional-profissional-em-ensino-de-fisica-lucia-helena-horta-oliveira.html](https://docplayer.com.br/192070019-Instituto-federal-do-espirito-santo-mestrado-nacional-profissional-em-ensino-de-fisica-lucia-helena-horta-oliveira.html)

Antes da exibição dos GIF os alunos foram divididos em grupos, e, em seguida convidados a fazer uma leitura de uma historinha em quadrinhos em que a aparecia a situação que foi exibida no GIF. Após o final da leitura os alunos assistiram ao GIF pelo aplicativo e cada grupo teve que fazer uma análise e responder uma pergunta referente a todo contexto da explicação finalizada pela exibição da animação.

Para a segunda lei de Newton foram apresentados dois GIF (Figura 20), em que um deles apresentou um pequeno cão de raça Pug., que empurra um carrinho com um cãozinho de pelúcia dentro. Já o segundo GIF exibiu um senhor que estaciona o carro apenas o empurrando:

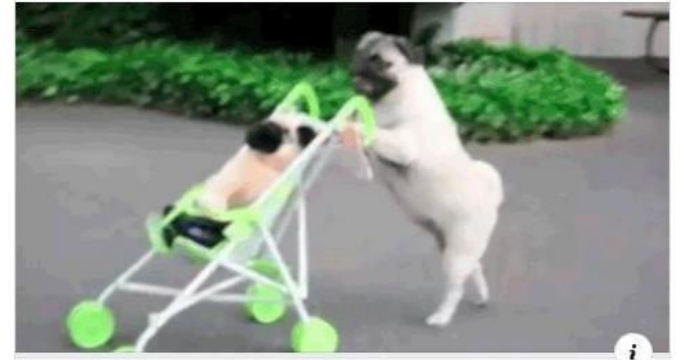

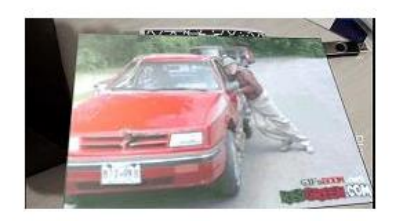

Fonte: YOUTUBE GIPHY (2018). Disponíveis em:

<https://www.youtube.com/watch?v=NMj4qNDrSqU>e em:<https://giphy.com/search/car>

Para terceira lei de Newton, foram utilizados três GIF, em que o primeiro descrevia a decolagem de um foguete saindo do solo terrestre, o segundo uma bala de revólver que estilhaçava na parede e o terceiro um homem esbarrando o seu rosto em um balão cheio de água. Também foram apesentados GIF e utilizada essa mesma metodologia para a explicação de força peso, força normal, força resultante e força de atrito.

De acordo Oliveira (2020), após a aplicação da sequência didática, houve um aprendizado significativo, quando comparado as respostas dos alunos do questionário antes da aplicação da atividade, sendo possível observar um embasamento científico maior e respostas mais condizentes com os conceitos físicos, sendo observado um maior interesse e participação dos alunos durantes as aulas.

#### Figura 20 – GIF sobre a 2ª lei de Newton

## <span id="page-32-0"></span>**5. CONSIDERAÇÕES FINAIS**

Muitas são as ferramentas existentes para o uso das TIC na educação, e dentre as existentes, foi possível, através das pesquisas apresentadas e analisadas, observar a possibilidade do uso de animações e GIF no ensino da física. O uso desses aplicativos pode ser uma boa opção para o professor de física deixar as suas aulas mais atrativas, tornando o conteúdo menos abstrato em sua explicação. Dessa forma, foi possível concluir que se trabalhar com esses recursos tecnológicos não é algo complexo, uma vez que o professor só precisará de um computador e de programas gratuitos e de fácil manuseio quando comparados a outros softwares famosos de computação gráfica profissional.

Desse modo, esse trabalho destaca as ferramentas apresentadas, as quais são capazes de editar e criar vários tipos de imagens e GIF e assim possibilitar uma maior divulgação dos softwares exibidos, possibilitando a construção de caminhos que visem melhorar o ensino e aprendizagem da física. É notável, que nos dias atuais o aluno está cada vez mais fazendo uso das diversas tecnologias existentes, sendo um indivíduo mais ativo, dinâmico, informatizado e conectado com o mundo digital. Assim, o professor deve ter um olhar mais específico sobre o discente e buscar implementar em suas metodologias, ferramentas que contribuam para aulas mais criativas e atraentes.

Foram escolhidas pesquisas que abordaram o uso de GIF aplicado ao ensino de física, vinculado à alguma metodologia criativa que incluíam outros elementos didáticos além das animações. Em todas as pesquisas, o foco da utilização do GIF era para que o professor pudesse ter em mãos um material capaz de transmitir de forma visual para o aluno a execução de um fenômeno físico, onde a exibição serviu para melhorar a compreensão do aluno.

Salientamos, que nenhuma ferramenta ou software por si só resolverá os problemas relacionados ao processo de ensino e aprendizagem da física. Toda metodologia utilizada deve ser planejada e orientada segundo as necessidades de cada contexto, tendo o professor como agente mediador do conhecimento, e o aluno como principal personagem nesse processo. Dessa forma, toda e qualquer atividade desenvolvida, deve ser minuciosamente orientada e pensada dentro desse propósito.

## <span id="page-33-0"></span>**REFERÊNCIAS**

ALVES, M. L. **Crie, redimensione, corte e aplique efeitos em GIFs online com EZGIF.** 2016. Disponível em: <https://www.techtudo.com.br/tudo-sobre/ezgif/>Acesso em: 31 de março de 2022.

AREIAS, P. R. **Novos materiais de humor como recursos didáticos no ensino de física.** 2021. 112 f. Trabalho de conclusão de curso (Monografia) – (Licenciatura em Física) – Universidade Federal Fluminense, Niterói – RJ, 2021.

BARBOSA, C. D.; GOMES, L. M.; CHAGAS, M. L.; FERREIRA, F. C. L. O uso de simuladores via smartphone no ensino física: O experimento de Oersted. **Scientia Plena,** Marabá - PA, v. 13 n. 01. janeiro, 2017.

BARROQUEIRO, C. H.; AMARAL, L. H. O uso das Tecnologias da Informação e da Comunicação no processo de ensino-aprendizagem dos alunos nativos digitais nas aulas de Física e Matemática. **RENCIMA – Revista de ensino de ciências e matemática,** São Paulo – SP, v. 2 n. 2, p. 123 – 143, julho/dezembro de 2011.

BORCELLI, A. F.; COSTA, S. S. C. **Animação interativa: um material potencialmente significativo para aprendizagem de conceitos em física.** 83 f. Trabalho de conclusão de curso (Monografia) – (licenciatura em Física) — Universidade Católica do Rio Grande do Sul, Porto Alegre, 2008.

BORGES, A. T. Novos rumos para o laboratório escolar de ciências. **Caderno brasileiro de ensino de física,** Florianópolis – SC, v. 19, n. 13, p. 291 – 313, dezembro de 2002.

BRUNO, N. V.; REGO, S. C. O uso de imagens por professores de Ciências. In: XII Encontro Nacional de Pesquisa em Educação em Ciências, 12, 2019, Natal. **Anais** [...]. Natal, UFRN, 2019.

BUCEK, G. T. U.; et al. Utilizando o gimp para edição de imagens. In: Congresso Nacional Universidade, EAD e Software Livre, 2, 2011, Belo Horizonte. **Anais** [...]. Belo Horizonte: UFMG, 2011.

CENNE, A. H. H.; TEIXEIRA, R. M. R. Relato de uma experiência didática envolvendo tecnologias computacionais no ensino de física térmica. In: II Encontro Estadual de Ensino de Física, 2, p. 75 – 84, Porto Alegre. **Anais** [...] Porto Alegre, 2006.

COSTA, V. M.; TAROUCO, L. M. R.; BIAZUS, M. C. V**. Criação de Objetos de Aprendizagem baseados em infográficos.** Researchgate. 2015. Disponível em: <https://www.researchgate.net/publication/267987985\_Criacao\_de\_Objetos\_de\_Aprendizage m\_baseados\_em\_infograficos>. Acesso em: 09 de março de 2022.

DUARTE, S. E. Física para o ensino médio usando simulações e experimentos de baixo custo: um exemplo abordando dinâmica da rotação. **Caderno brasileiro de ensino de física,** Florianópolis – SC, v. 29, n. Especial 1: p. 525-542, setembro de 2012.

GIANTOMASO, I. **GifCam transforma tudo que você faz na tela em GIF animado**. Techtudo. 2017. Disponível em: <https://www.techtudo.com.br/tudo-sobre/gifcam.html>. Acesso em: 09 de março de 2022.

LOBATO, A.; PEDRO, N. As tecnologias móveis no processo de ensino e aprendizagem da língua inglesa: um estudo exploratório no CENFIC. II Congresso Internacional TIC e Educação – Em direção à educação 2.0. P. 318 – 333. 2012, Lisboa – Portugal. **Anais** [...]. Lisboa, Universidade de Lisboa.

LIU, M.; NAVARRETE, C. C.; WIVAGG, J. Potentials of Mobile Technology for K-12 Education: An Investigation of iPod touch Use for English Language Learners in the United States. **Educational Technology and Society,** New York, v. 17 n. 2 p. 115-126, 2014.

MIGLIOLI, S. BARROS. M. Novas tecnologias da imagem e da visualidade: GIF animado como vídeo arte. **Revista Sessões do Imaginário** n. 29, p. 68-75. 2013.

MOLIN, Suênia Izabel Lino. **Novas tecnologias na educação: transformações da prática pedagógica no discurso do professor.** 2010. 133 f. Mestrado – (dissertação) – (Mestrado em Educação) - Universidade do Vale do Itajaí, Itajaí, 2010.

NOBRE, S. B.; FARIAS, M. E. Jogo Digital como estratégia para o ensino de Biologia Evolutiva. **Revista Tecnologias na Educação,** Belo Horizonte – MG, v. 17, n. 17, p. 1 – 14. dezembro de 2016.

OLIVEIRA, L. H. H. **Proposta de sequência didática para ensino das leis de newton, utilizando GIFs e vídeos.** 2020. 188 f. Mestrado (dissertação) – (Mestrado Nacional Profissional em Ensino de Física) – Instituto Federal do Espírito Santo, Cariacica – ES.

POCINHOS, R.; GASPAR, J. P. M. O uso das TIC e as alterações no espaço educativo. **Exedra: Revista Científica**, Coimbra – Portugal, n. 6, p.143-154, 2012.

ROJAS, S. M. Arte e tecnologia: **o Gimp como ferramenta pedagógica. Uma experiência na escola municipal "Prof. Giuseppe Carnímeo" na cidade de Barretos/SP.** 2013. 34 f. Trabalho de conclusão de curso (Monografia) – (Licenciatura em Artes Visuais). Universidade de Brasília, Universidade Aberta do Brasil, Barretos – SP, 2013.

SANTOS, G.; REIS, J.; SANTOS, B.; PERALTA, M. A. Sequência de ensino investigativa para o ensino da lei de Hooke e movimento harmônico simples: uso do aplicativo Phyphox, o simulador Phet e GIFs. **Revista de Enseñanza de la Física,** Córdoba, Argentina, v. 31, n. 2, p. 91 – 108, dezembro de 2019.

SENE, H. M M.; ANDRADE, A. L. S.; SILVA, A. M.; VERA, J. A. C. N.; JUNIOR, A. F. N. O ensino dos conceitos de solstício e equinócio e das estações do ano a partir do uso de gif como recurso didático. XIII Fórum ambiental da alta Paulista, v. 13 n. 07, 2017, Tupã. **Anais** [...] Tupã, UFLA, 2017. p. 87 – 101.

SERRANO, A.; ENGEL, V. Uso de Simuladores no Ensino de Física: Um estudo da produção Gestual de estudantes universitários**. Revista novas tecnologias na educação,** Porto Alegre – RS, v. 10 n. 1, julho, 2012.

SILVA, C. F. O GIMP **como ferramenta no auxílio da inclusão digital para o público da terceira idade.** 2011. 30 f. Trabalho de conclusão de curso (Monografia) - (Licenciatura em Artes Visuais) – Universidade de Brasília, Universidade Aberta do Brasil, Barretos, 2011.

SOUZA, M. P.; SANTOS, N.; MERÇON, F.; RAPELLO, C. N.; AYRES, A. C. S. Desenvolvimento e Aplicação de um Software como Ferramenta Motivadora no Processo Ensino-Aprendizagem de Química. XV Simpósio Brasileiro de Informática na Educação - SBIE - 2004, 15, 2004, Manaus – AM. **Anais** [...]. Manaus, UFAM.

SUHR, K. **Using Animated GIF Images for Library Instruction.** In the Library with the Lead Pipe, 2014.